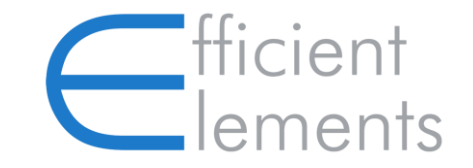

Efficient Elements. Click. Done.

# Efficient Elements for communications

Erste Schritte

© 2021 Efficient Elements GmbH

## Was ist Efficient Elements for communications?

*Efficient Elements for communications* ist ein Add-in für *Microsoft Outlook*, das Ihnen dabei hilft, Ihren Posteingang effizienter zu nutzen:

- Emails schnell in Ordner verschieben
- Beim Verschieben Ordner erstellen
- Emails und Anhänge abspeichern
- ◆ Schnell zu Ordnern navigieren

#### Efficient Elements befindet sich auf Ihrem "Start"- und "Nachricht"-Tab

Übersicht

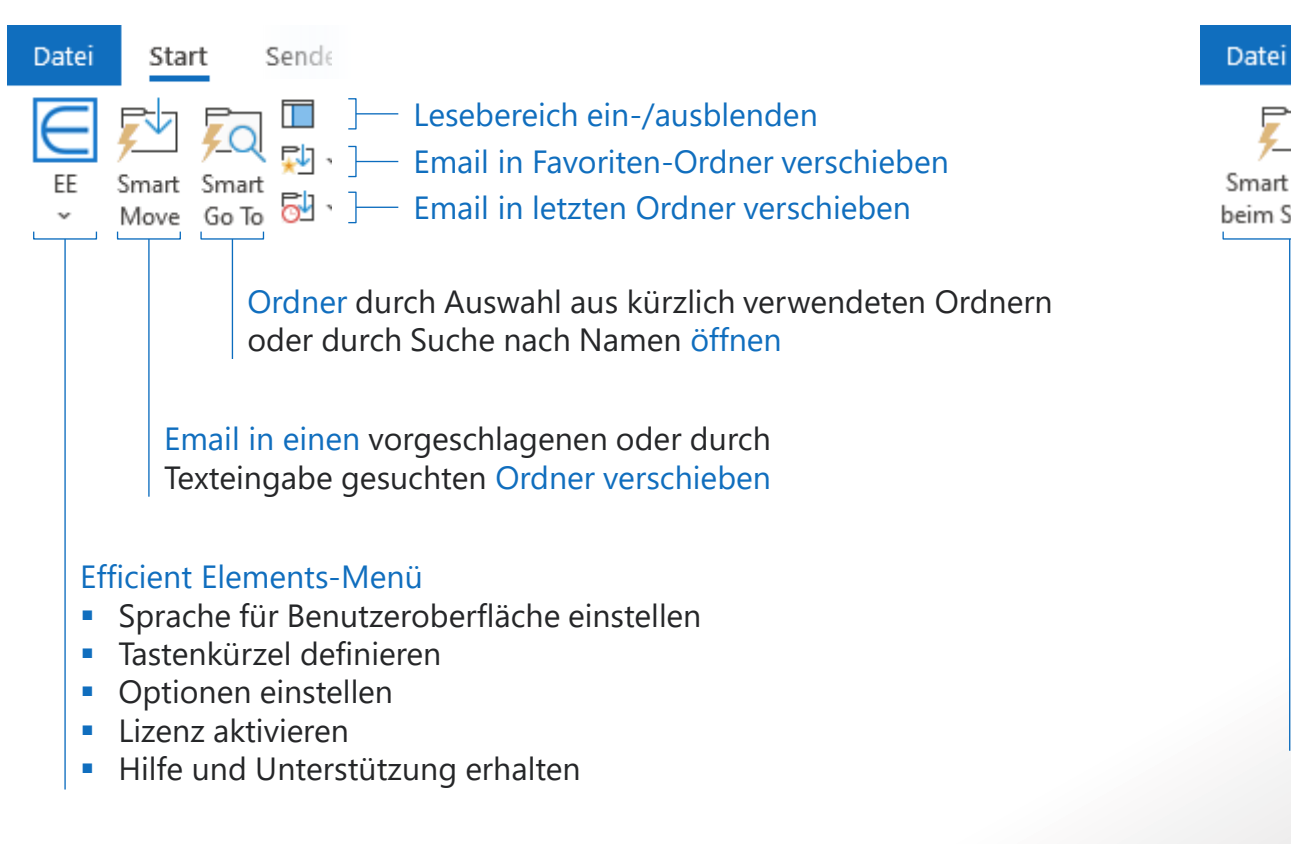

#### Start-Tab (Outlook-Hauptfenster) Nachricht-Tab (Neue Email / Antwort im Lesebereich)

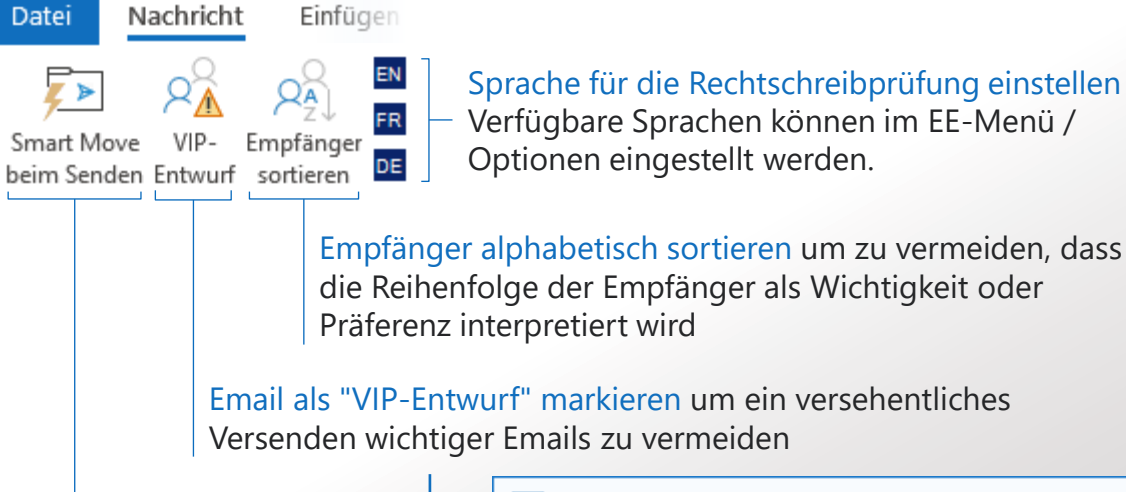

Email-Entwurf für "Smart Move" beim Senden markieren

 $\mathsf{\in}$  Efficient Elements for communications  $\mathbf{x}$ Diese Email wurde als 'VIP-Entwurf' markiert. Bitte entfernen Sie die 'VIP-Entwurf'-Markierung vor dem Senden. OK

## Passen Sie Efficient Elements an Ihre persönlichen Bedürfnisse an

Efficient Elements-Menü

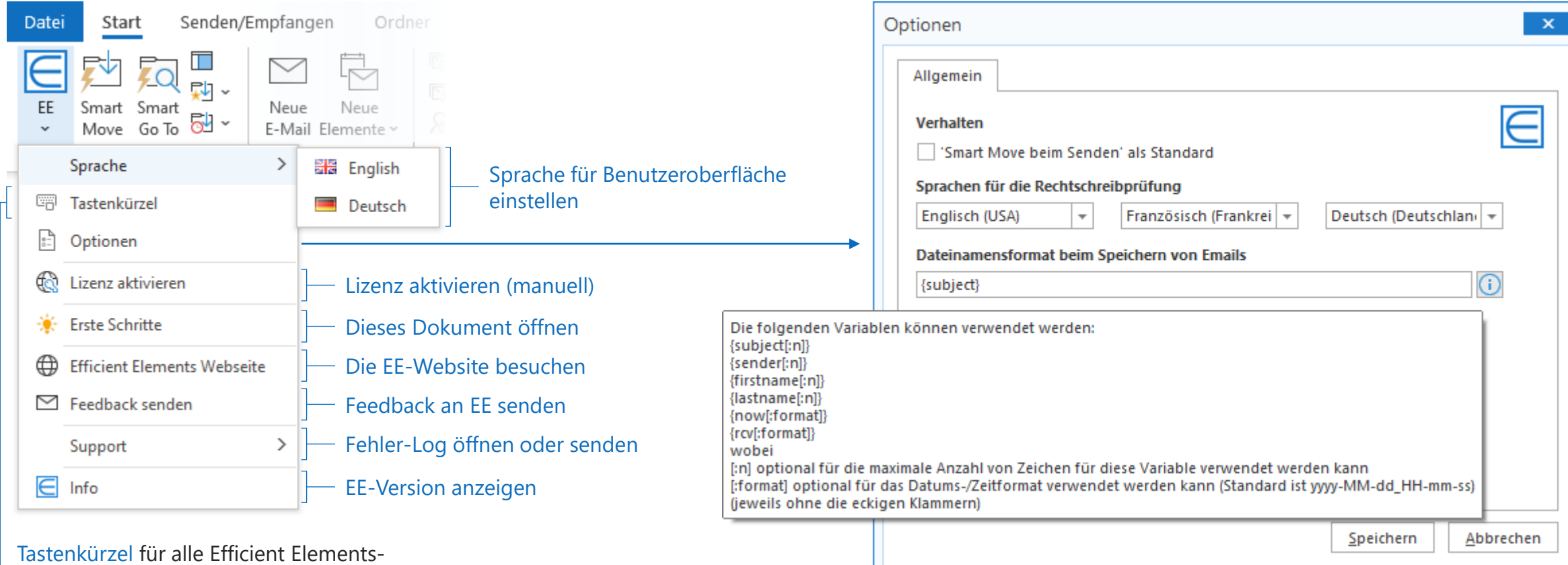

und die meisten Outlook-Funktionen definieren (siehe nächste Seite)

## Definieren Sie Tastenkürzel für alle Efficient Elements- und die meisten Outlook-Funktionen für maximale Effizienz

Tastenkürzel

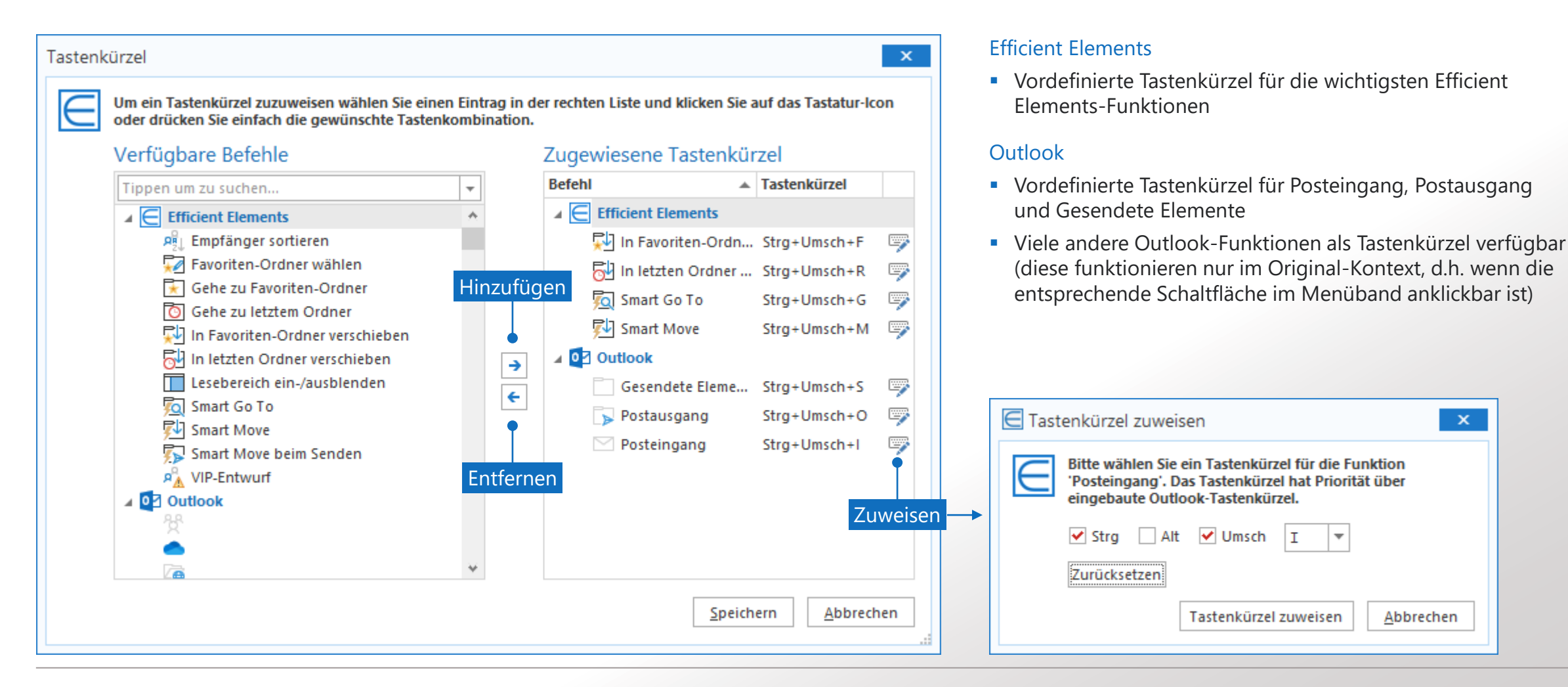

Abbrechen

ΙI

 $\mathbf{x}$ 

## Email in einen vorgeschlagenen oder durch Texteingabe gesuchten Ordner verschieben

Smart Move

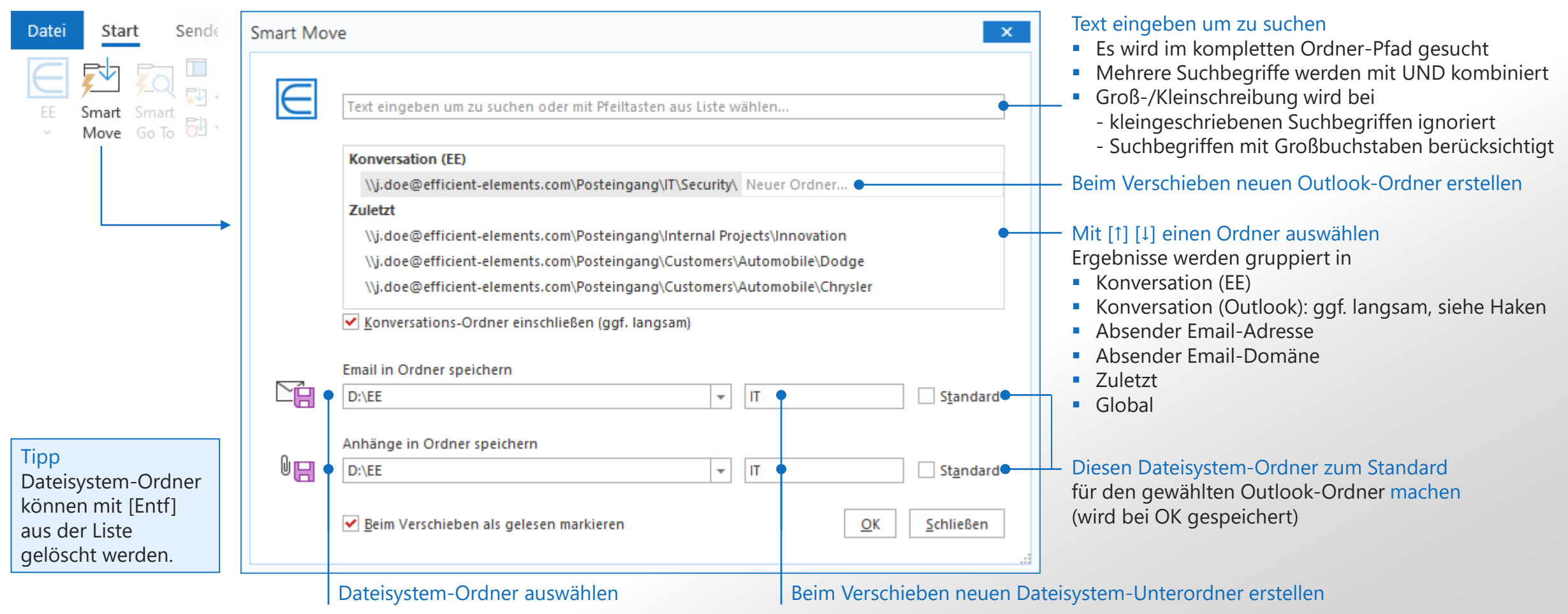

### Ordner durch Auswahl aus kürzlich verwendeten Ordnern oder durch Suche nach Namen öffnen

Smart Go To

aus dem Menü daneben wählen, siehe nächste Seite.

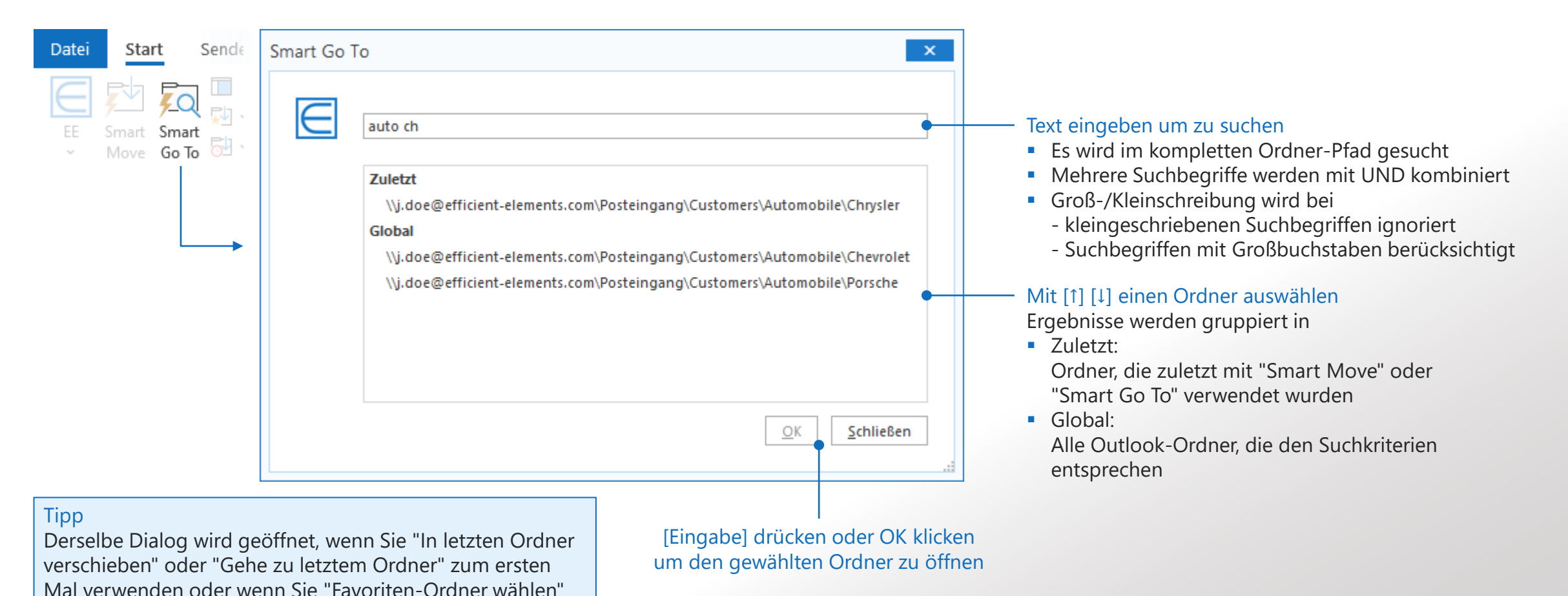

#### Emails mit einem Klick oder Tastenkürzel in einen Favoriten-Ordner verschieben

Favoriten-Ordner

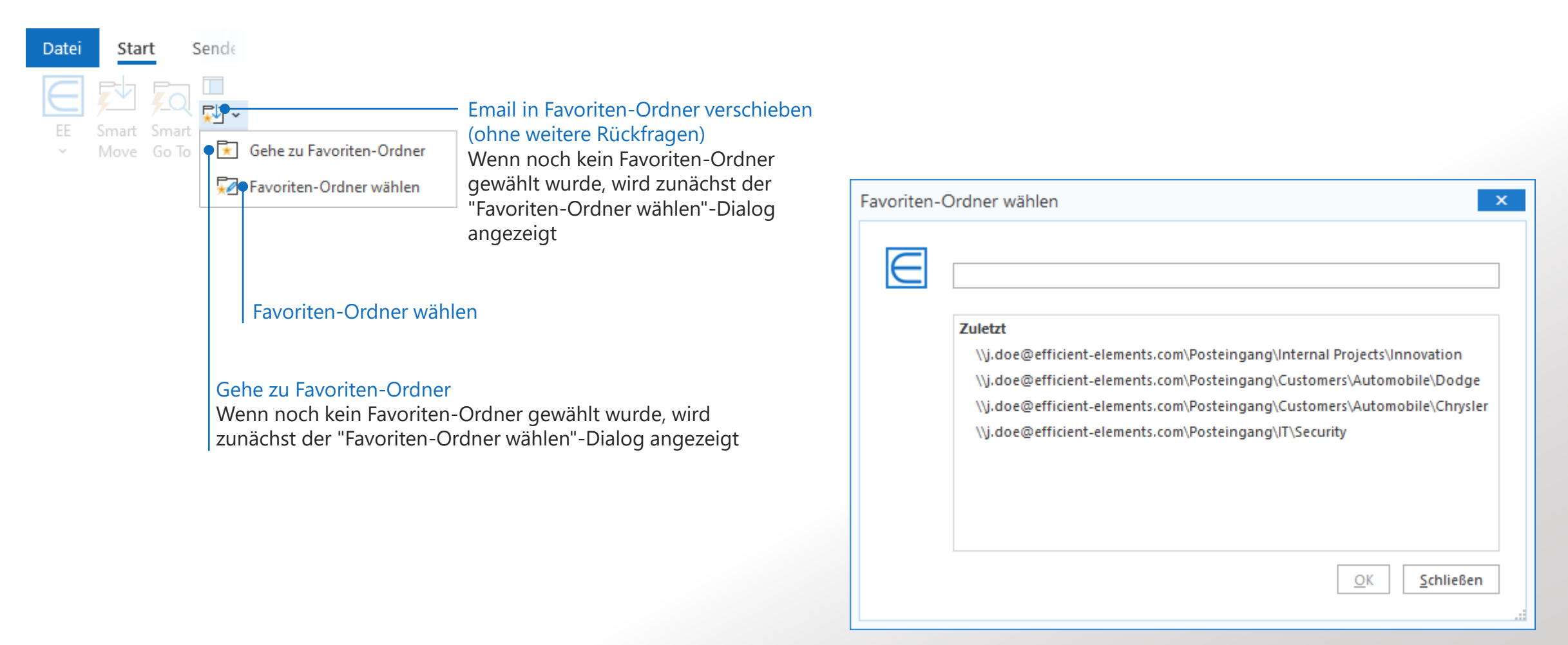

### Emails mit einem Klick oder Tastenkürzel in den zuletzt verwendeten Ordner verschieben

Zuletzt verwendeter Ordner

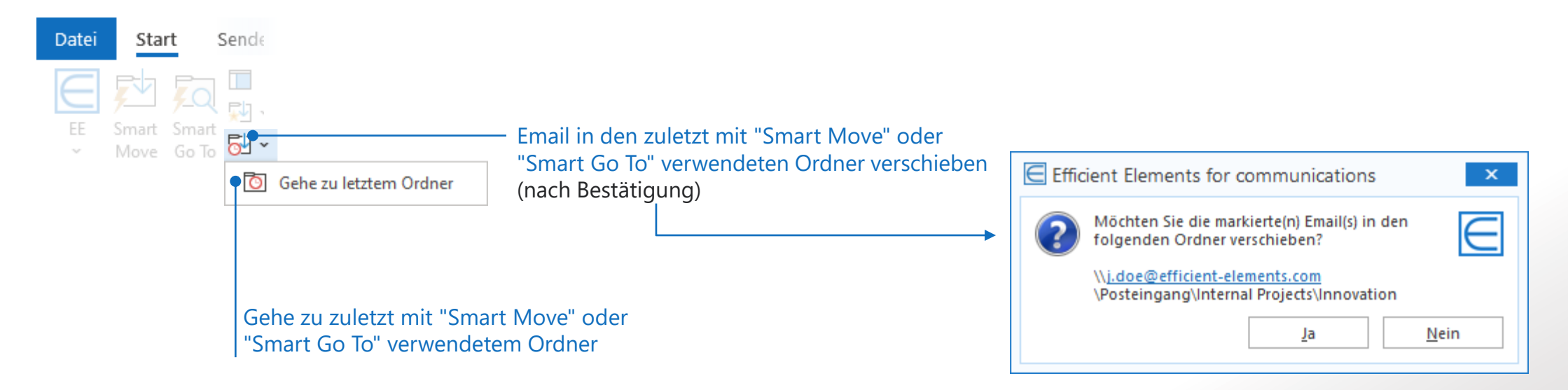

# Vielen Dank!

Fragen, Feedback oder Ideen? Melden Sie sich gerne bei uns!

#### Kontakt

Efficient Elements GmbH Rathausplatz 1 85579 Neubiberg Deutschland

+49 89 9545 980-0

[info@efficient-elements.com](mailto:info@efficient-elements.com) [www.efficient-elements.com](http://www.efficient-elements.com/)